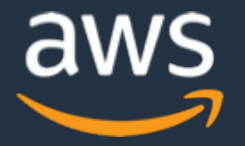

# **Serverless Architecture Patterns**

# **And Best Practices**

**Arun Gupta Principal Technologist**  $\blacksquare$  argu@amazon.com **O**arungupta **a** arun-gupta

**Adrian Hornsby Cloud Architecture Evangelist □** adhorn@amazon.com **D** @adhorn **a** adhorn

# Agenda

- 1. Serverless Key Concepts
- 2. Lambda Basics
- 3. Lambda Best Practices
- 4. Serverless Application Model
- 5. CI/CD using CodeStar
- 6. Monitoring
- 7. Event Processing
- 8. Real-time Streaming

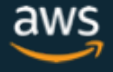

# Serverless Key Concepts

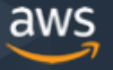

© 2017, Amazon Web Services, Inc. or its Affiliates. All rights reserved.

# Serverless means…

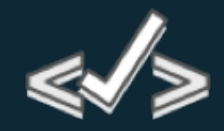

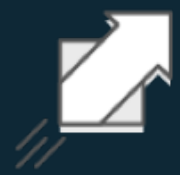

**No servers to provision or manage**

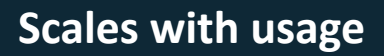

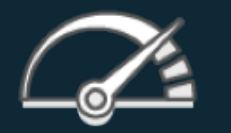

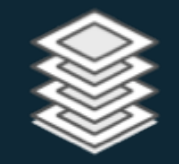

**Never pay for idle Availability and fault tolerance built in**

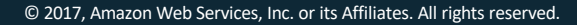

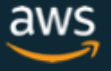

# Spectrum of AWS offerings

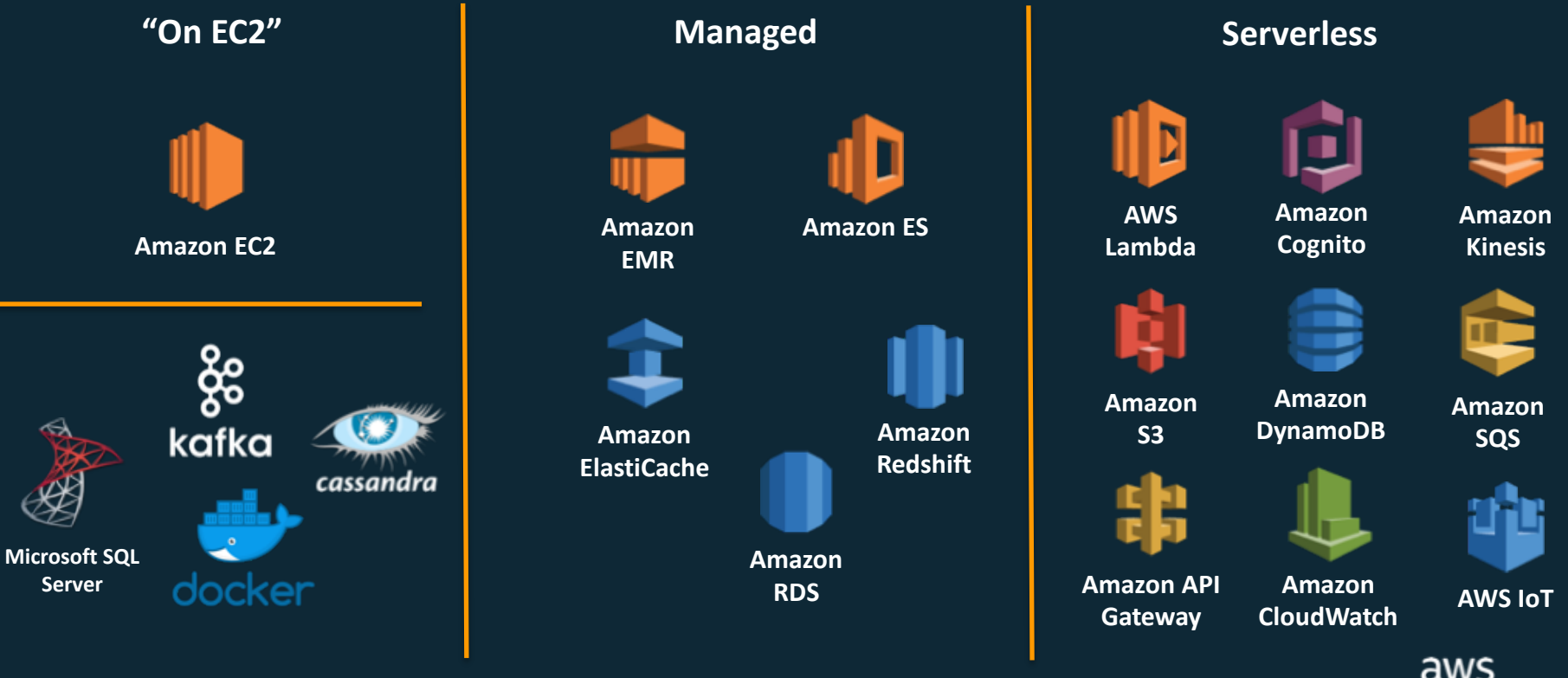

# Lambda Basics

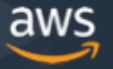

© 2017, Amazon Web Services, Inc. or its Affiliates. All rights reserved.

# Using AWS Lambda

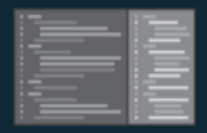

#### **Bring your own code**

- Node.js, Java, Python, C#, Go
- Bring your own libraries (even native ones)

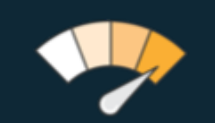

#### **Simple resource model**

- Select power rating from 128 MB to 3 GB
- CPU and network allocated proportionately

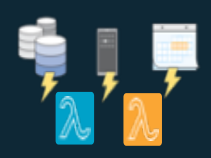

#### **Flexible use**

- Synchronous or asynchronous
- Integrated with other AWS services

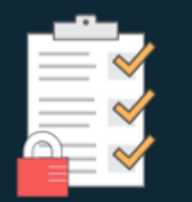

#### **Flexible authorization**

- Securely grant access to resources and VPCs
- Fine-grained control for invoking your functions

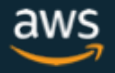

# Lambda execution model

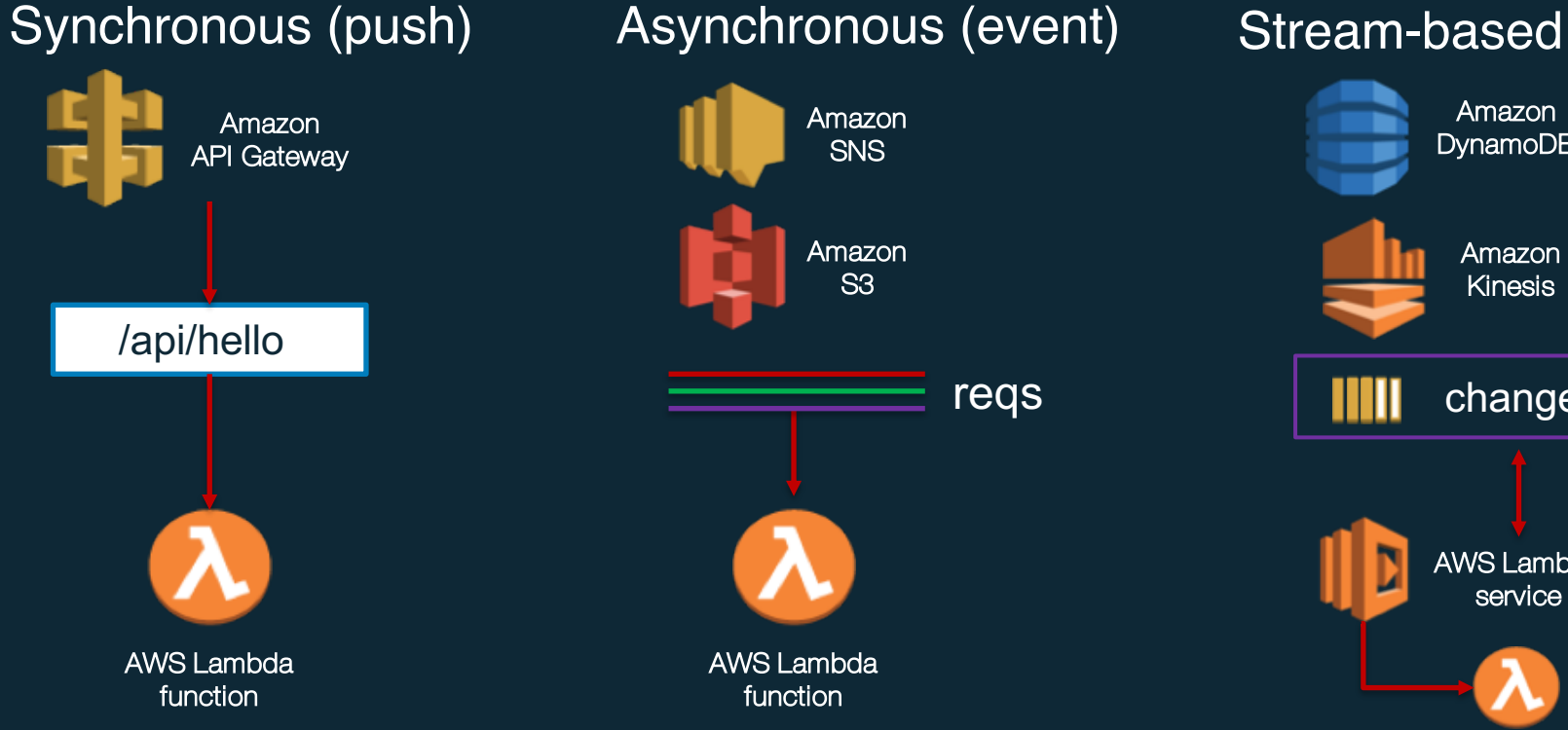

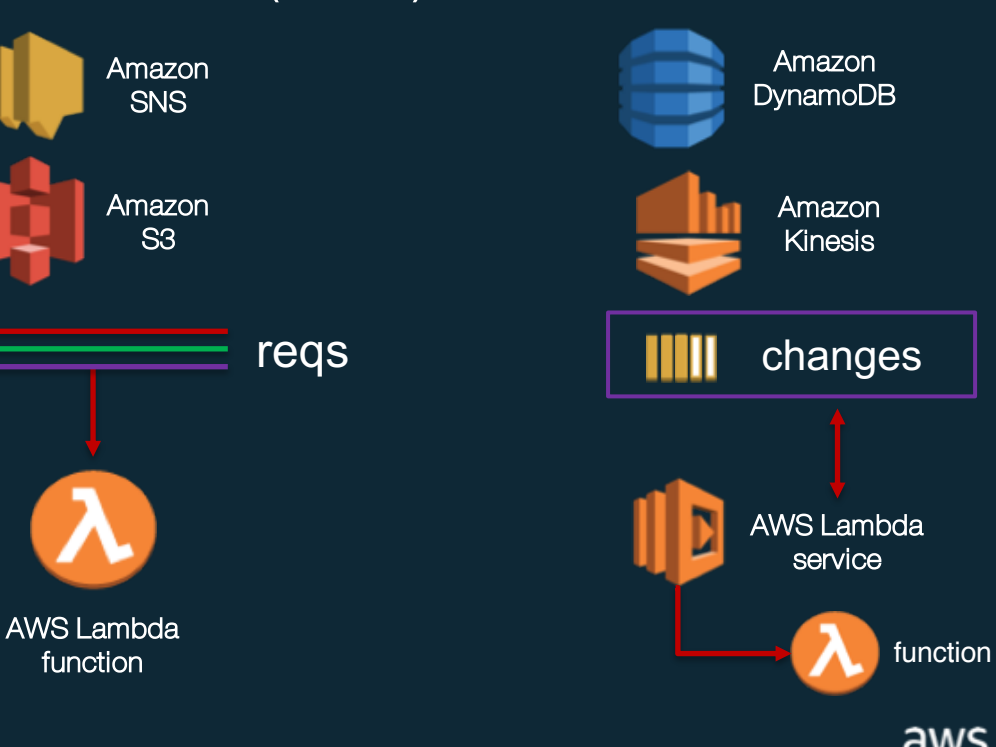

# Anatomy of a Lambda function

#### **Handler() function**

Function to be executed upon invocation

#### **Event object**

Data sent during Lambda Function Invocation

#### **Context object**

Methods available to interact with runtime information (request ID, log group, etc.)

```
public String handleRequest(Book book, Context context) {
    saveBook(book);
    return book.getName() + " saved!";
}
```
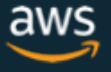

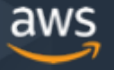

• Separate the Lambda handler from core logic

```
public class BookPostHandler implements RequestHandler<Book, String> {
    static DynamoDBMapper mapper = DDBUtil.getMapper();
    public String handleRequest(Book book, Context context) {
        System.out.println("Adding book: " + book);
        saveBook(book);
        return book.getName() + " saved!";
    }
    private void saveBook(Book book) {
        mapper.save(book);
    }
}
```
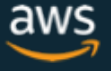

## • Minimize package size to necessities

```
<dependencies>
   <!-- https://mvnrepository.com/artifact/com.amazonaws/aws-lambda-java-core -->
   <dependency>
      <groupId>com.amazonaws</groupId>
      <artifactId>aws-lambda-java-core</artifactId>
      <version>1.1.0</version>
   </dependency>
```

```
<!-- https://mvnrepository.com/artifact/com.amazonaws/aws-java-sdk-dynamodb -->
  <dependency>
     <groupId>com.amazonaws</groupId>
     <artifactId>aws-java-sdk-dynamodb</artifactId>
     <version>1.11.127</version>
   </dependency>
</dependencies>
```
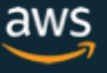

• Use Environment Variables to modify operational behavior

```
String region = System. getenv("AWS REGION");
```

```
String bucket = System.getenv("S3_BUCKET");
```
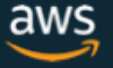

• Self-contain dependencies in your function package

<plugin> <groupId>org.apache.maven.plugins</groupId> <artifactId>maven-shade-plugin</artifactId> <version>3.1.0</version> <executions> <execution> <phase>package</phase> <goals> <goal>shade</goal> </goals> </execution> </executions>

</plugin>

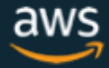

- Leverage "Max Memory Used" to right-size your functions
	- Calculate 1000x all prime numbers < 1m

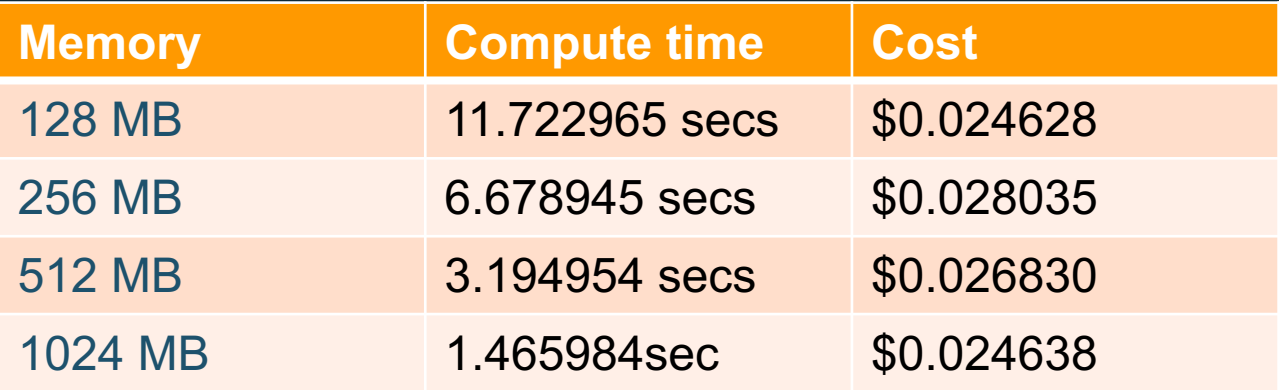

https://github.com/jconning/lambda-cpu-cost

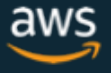

## • Delete large unused functions (75GB limit per region)

#### AWS Lambda Resource Limits per Invocation

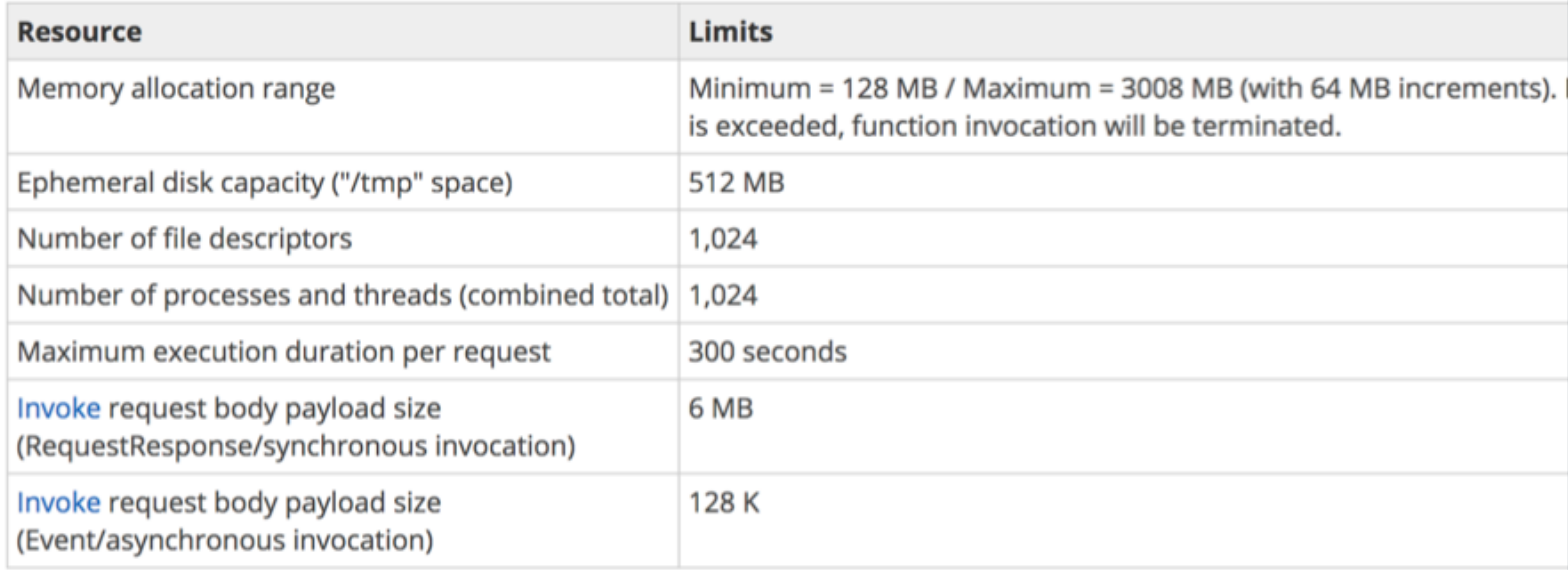

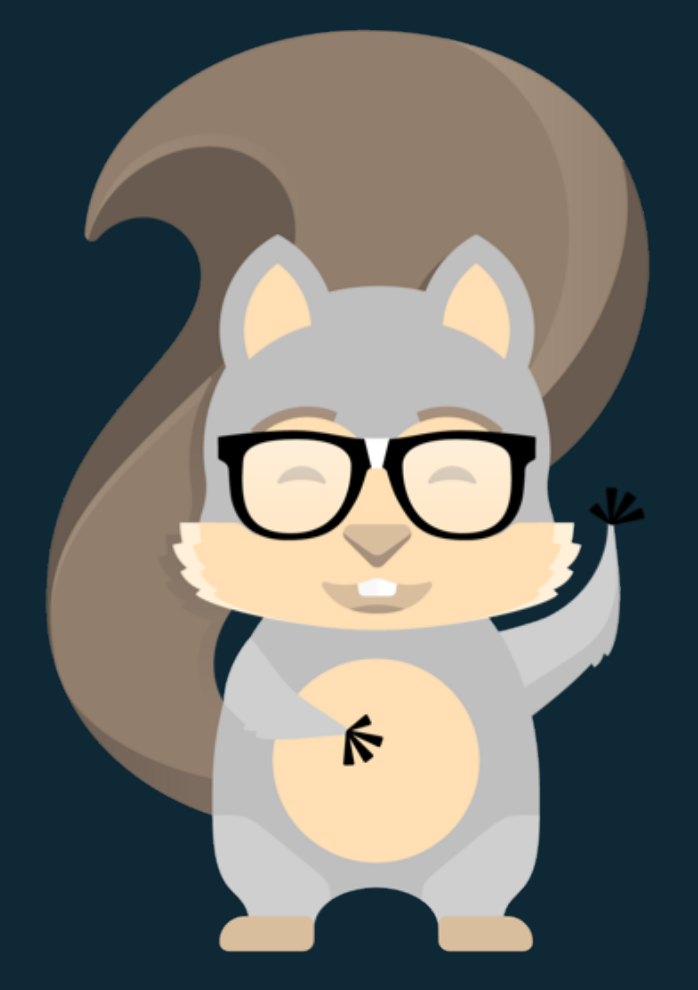

# **Meet SAM!**

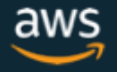

© 2017, Amazon Web Services, Inc. or its Affiliates. All rights reserved.

# Serverless Application Model

CloudFormation extension optimized for serverless

New serverless resource types: functions, APIs, and tables

Supports anything CloudFormation supports

Open specification (Apache 2.0)

https://github.com/awslabs/serverless-application-model

© 2017, Amazon Web Services, Inc. or its Affiliates. All rights reserved.

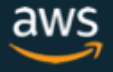

# SAM Template

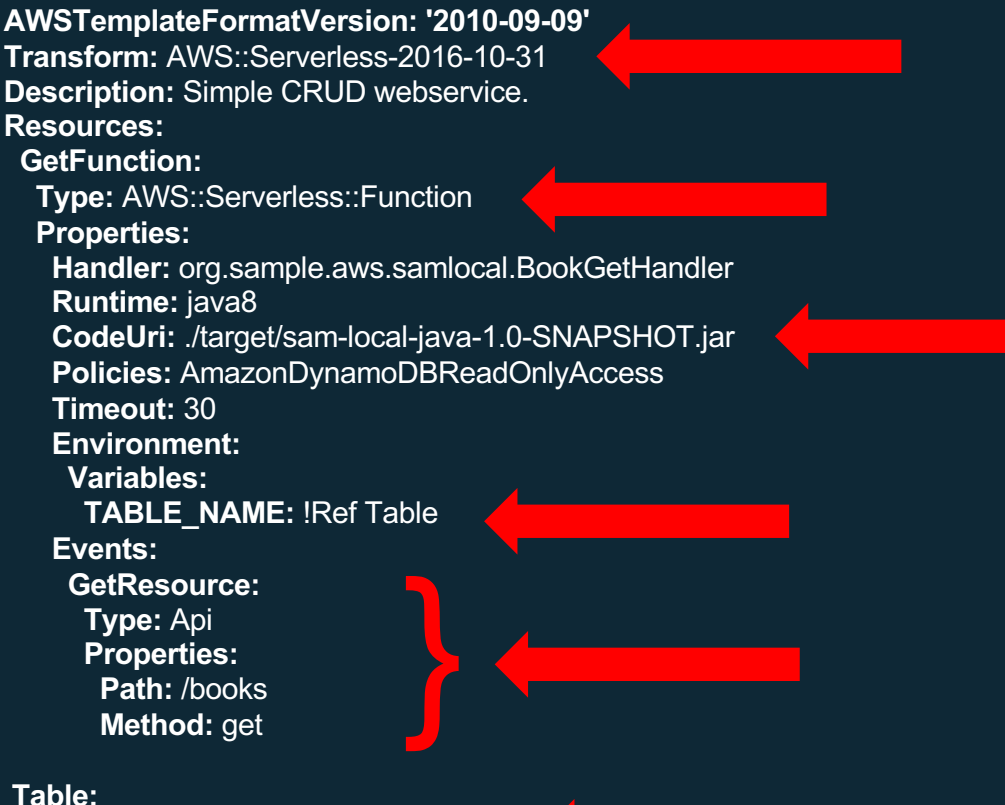

**Type:** AWS::Serverless::SimpleTable

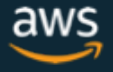

# SAM Commands

## **Package**

Creates a deployment package (.zip file) Uploads deployment package to an S3 bucket Adds a CodeUri property with S3 URI

## Deploy

Creates CloudFormation resources

# SAM Local

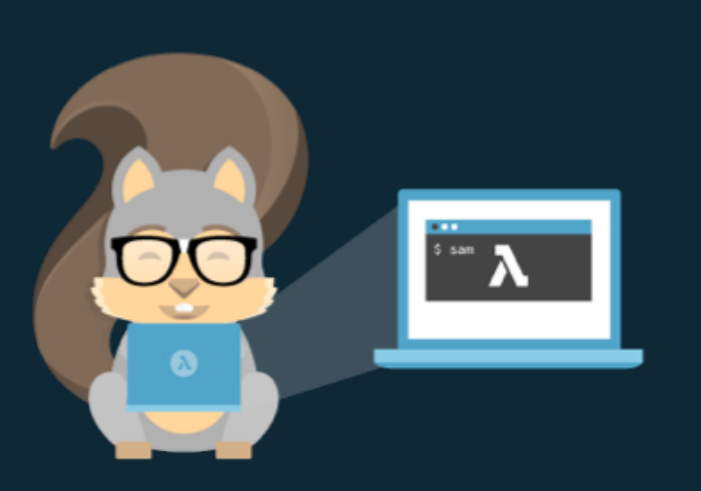

- CLI for local testing of Serverless apps
- Works with Lambda functions and "proxy style" APIs
- Response object and function logs available on your local machine
- Currently supports Java, Node.js and Python
- Accepting PRs

#### https://github.com/awslabs/aws-sam-local

© 2017, Amazon Web Services, Inc. or its Affiliates. All rights reserved.

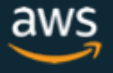

# CI/CD using AWS CodeStar, AWS CodeBuild and AWS CodePipeline

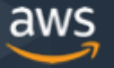

# Monitoring

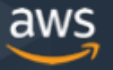

# AWS X-Ray Integration with Serverless

- Lambda instruments incoming requests for all supported languages
- Lambda runs the X-Ray daemon on all languages with an SDK

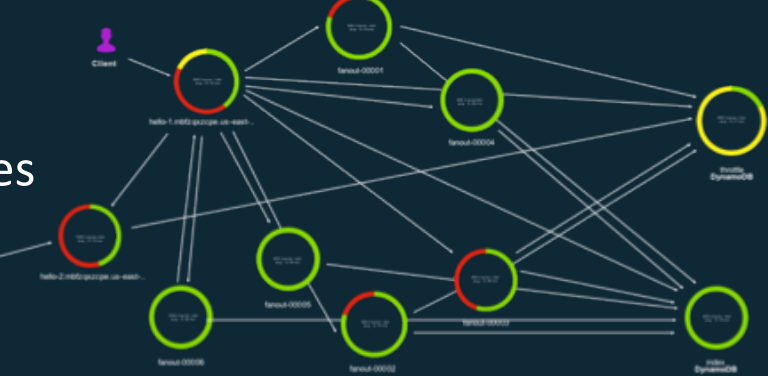

var AWSXRay = require('aws-xray-sdk-core'); AWSXRay.middleware.setSamplingRules('sampling-rules.json'); var AWS = AWSXRay.captureAWS(require('aws-sdk')); S3Client = AWS.S3();

Enable active tracing Info ✓

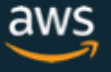

# X-Ray Trace Example

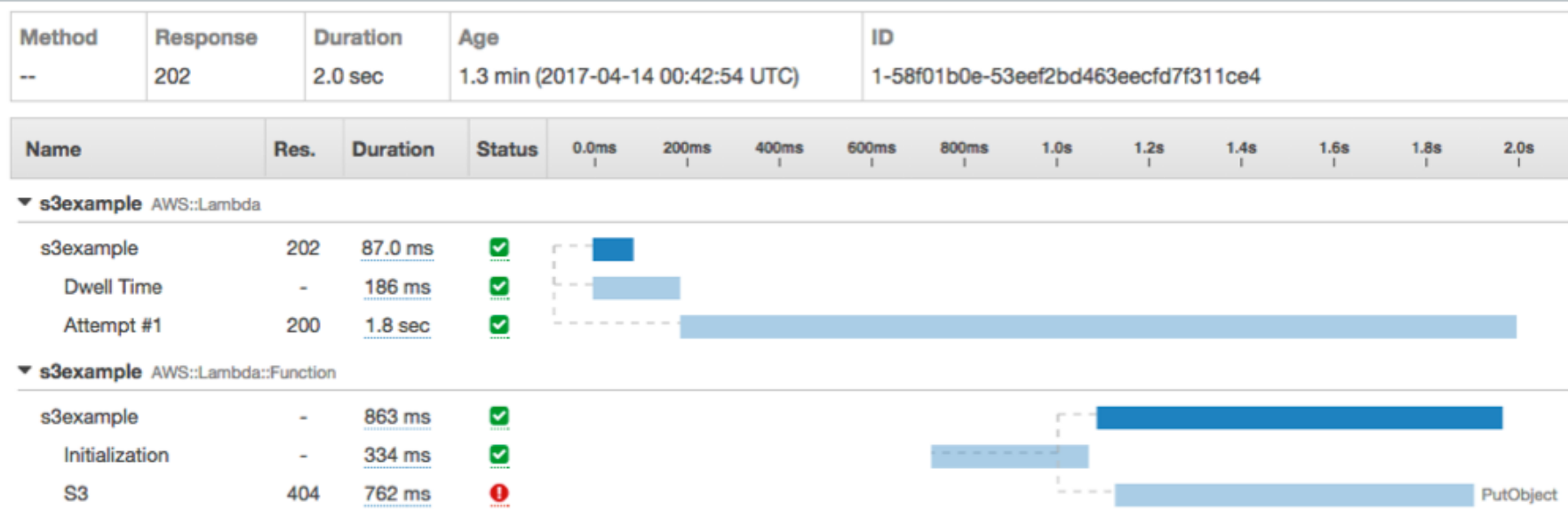

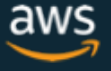

# Event Processing

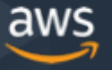

© 2017, Amazon Web Services, Inc. or its Affiliates. All rights reserved.

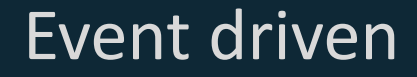

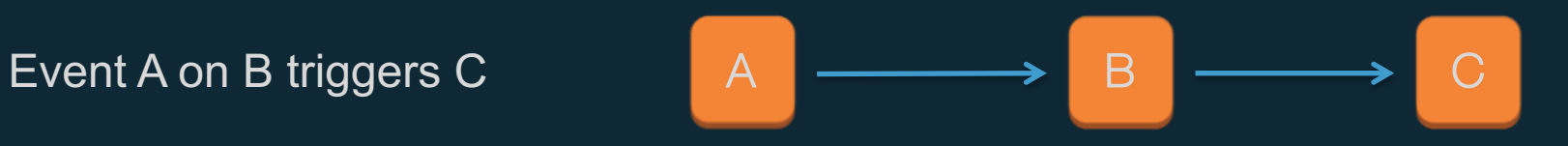

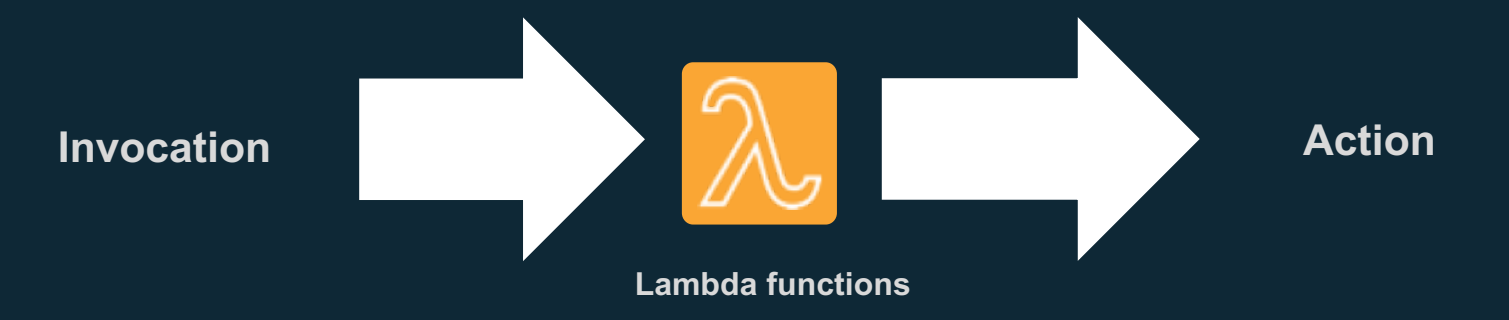

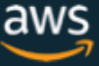

# Event-driven platform

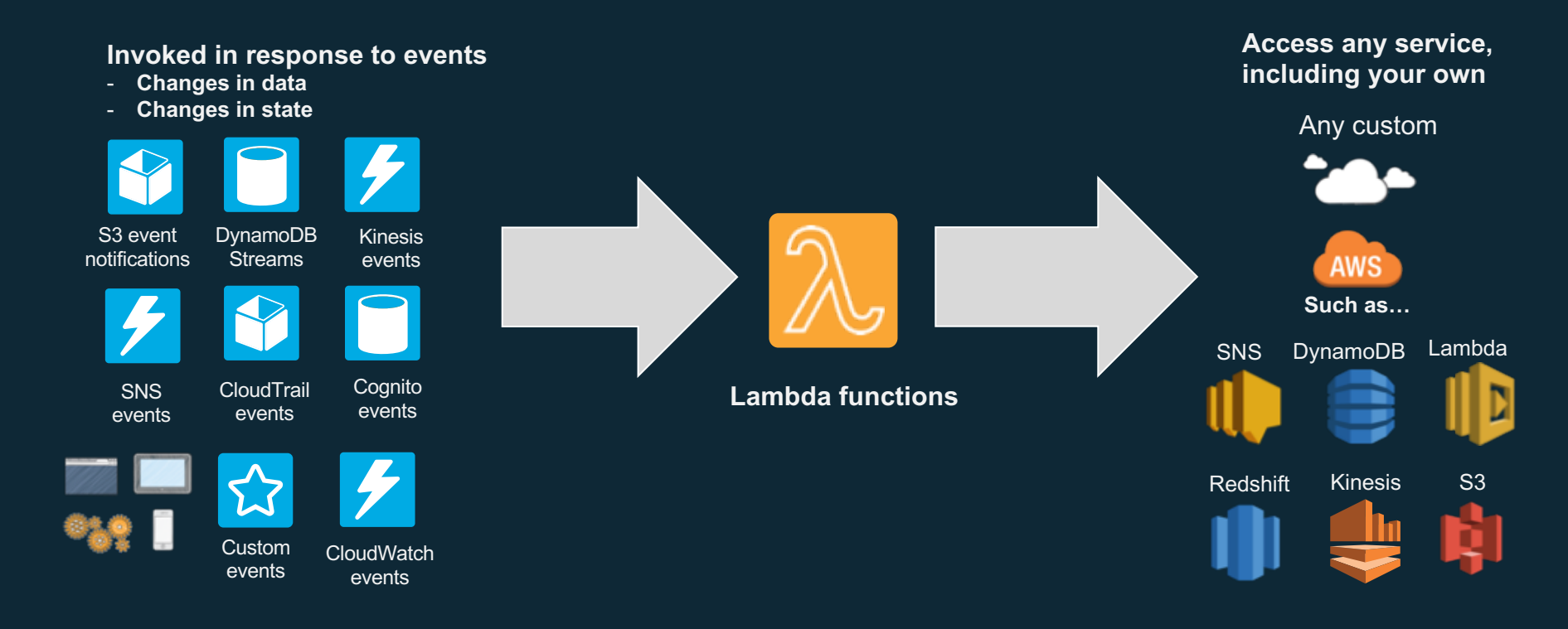

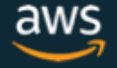

# Event-driven actions

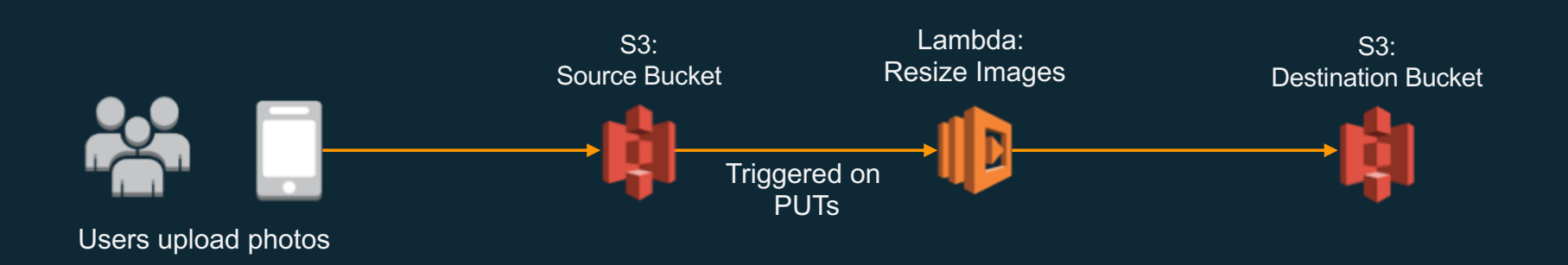

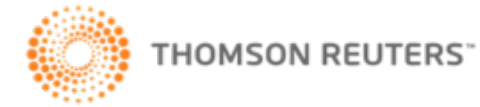

CMP.LY The Seattle Times NETFLIX & Fire Eye

# AWS Step Functions:

Orchestrate a Serverless processing workflow using AWS Lambda

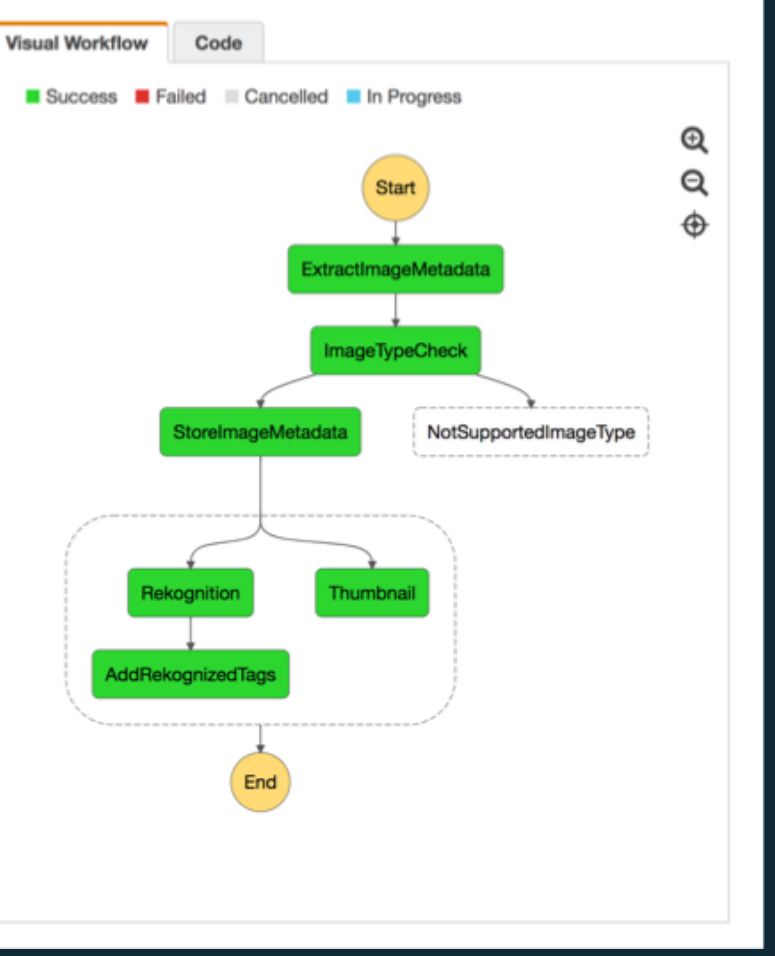

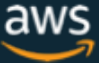

# Real-time Streaming

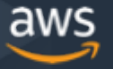

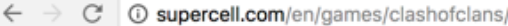

© 2017, Amazon Web Services, Inc. or its Affiliates. All rights reserved.

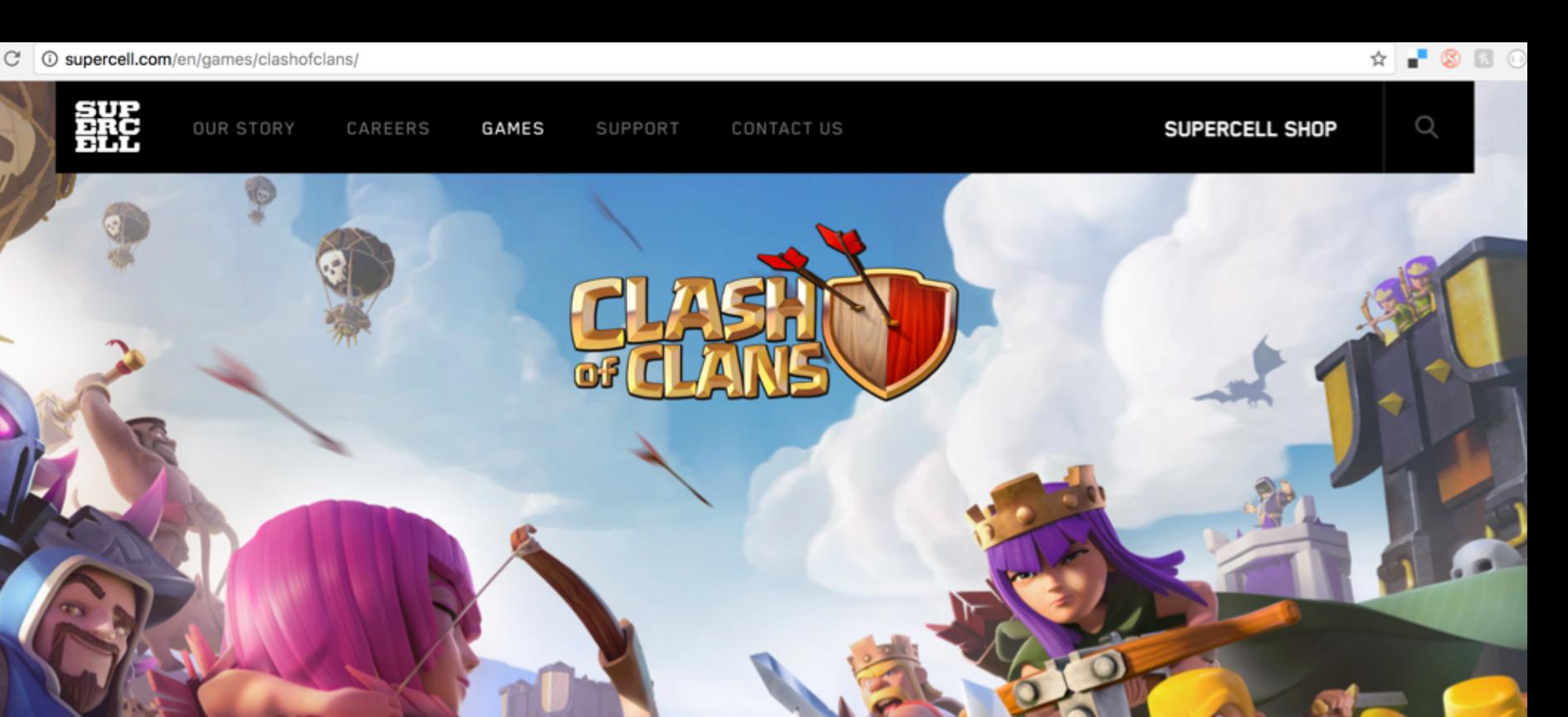

#### **Supercell Case Study**

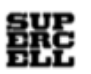

The world of gaming never sleeps ... We owe every player a great experience, and AWS is our platform to make that happen. Sami Yliharju Services Lead

#### About Supercell

Finland-based Supercell, founded in 2010 by six game-industry veterans, is one of the fastest-growing social game companies in the world. With more than 100 employees, its three games are massively successful, attracting tens of millions of players on iOS and Android devices every day. These games are Hay Day, a social farming game, and Clash of Clans and Boom Beach, which combine social resource management and strategic combat elements.

#### The Challenge

"When Supercell launched," says Sami Yliharju, services lead at Supercell, "the founders wanted to create a company where the focus would be on the best people making the best games." Designing specifically for mobile lets the developers concentrate on creating the best experience for gamers-and working in small development teams helps, too. Each game team is unique, but usually includes a lead, a game designer, a game tester, an artist, a server engineer, and a game programmer. Supporting technical teams are of similar size, but have a different structure depending on their responsibilities.

#### https://aws.amazon.com/solutions/case-studies/supercell/

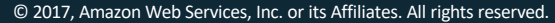

"

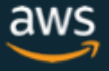

# Amazon Kinesis makes it easy to work with real-time streaming data

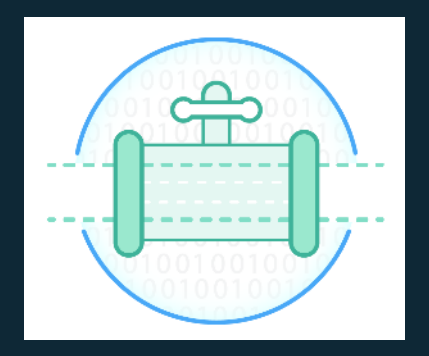

#### **Amazon Kinesis Streams**

- For Technical Developers
- Collect and stream data for ordered, replay-able, real-time processing

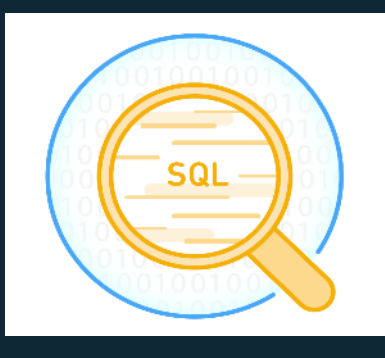

#### **Amazon Kinesis Analytics**

- For all developers, data scientists
- Easily analyze data streams using standard SQL queries

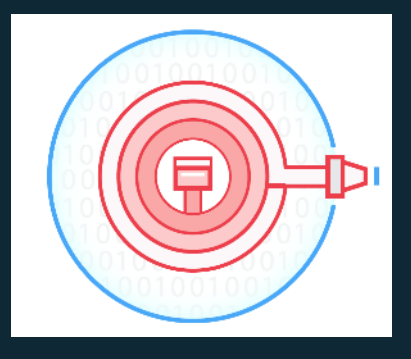

#### **Amazon Kinesis Firehose**

- For all developers, data scientists
- Easily load massive volumes of streaming data into Amazon S3, Redshift, **ElasticSearch**

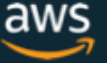

# Amazon Kinesis

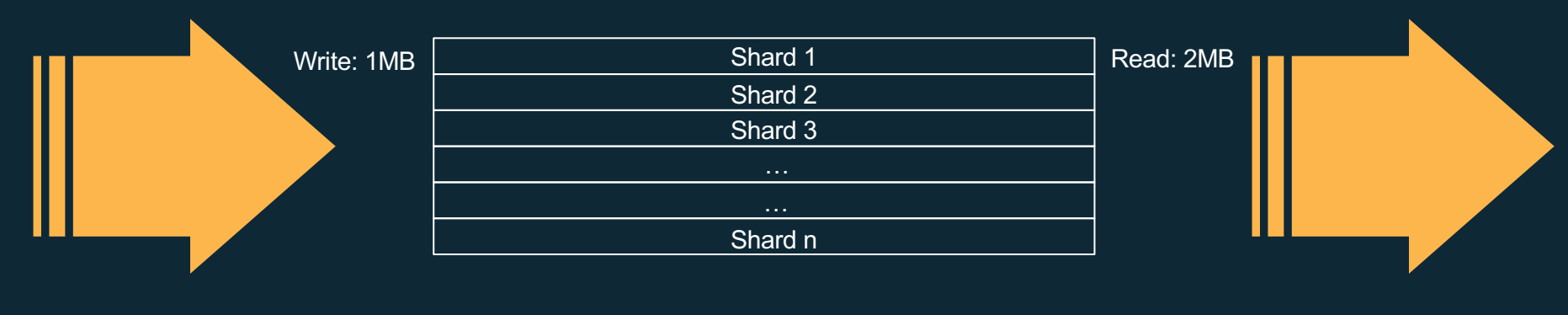

Producers **Consumers Consumers** 

#### \*\* A *shard* is a group of data records in a stream

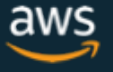

# Processing a Kinesis Streams with AWS Lambda

Shard 1 Shard 2 Shard 3 Shard 4 Shard 1 Shard n . . . Gets Records 1x per sec 10k records

- Single instance of Lambda function per shard
- Polls shard once per second

Kinesis Stream

• Lambda function instances created and removed automatically as stream is scaled

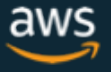

# Kinesis Analytics Use SQL to build real-time applications

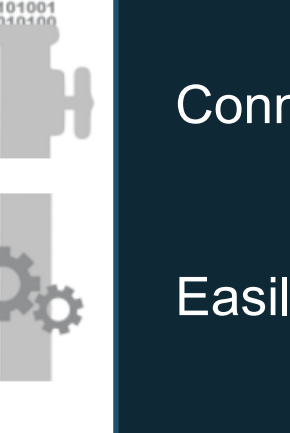

Connect to streaming source

Easily write SQL code to process streaming data

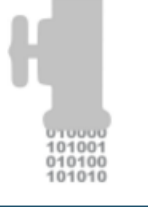

100111 010000

Continuously deliver SQL results

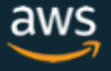

# Real-time Analytics Demo

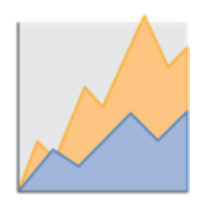

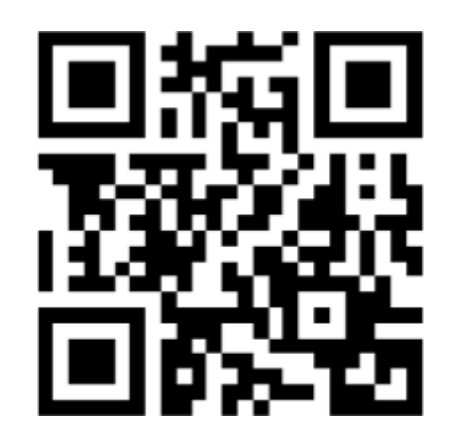

# http://quad.adhorn.me

# Real-time analytics

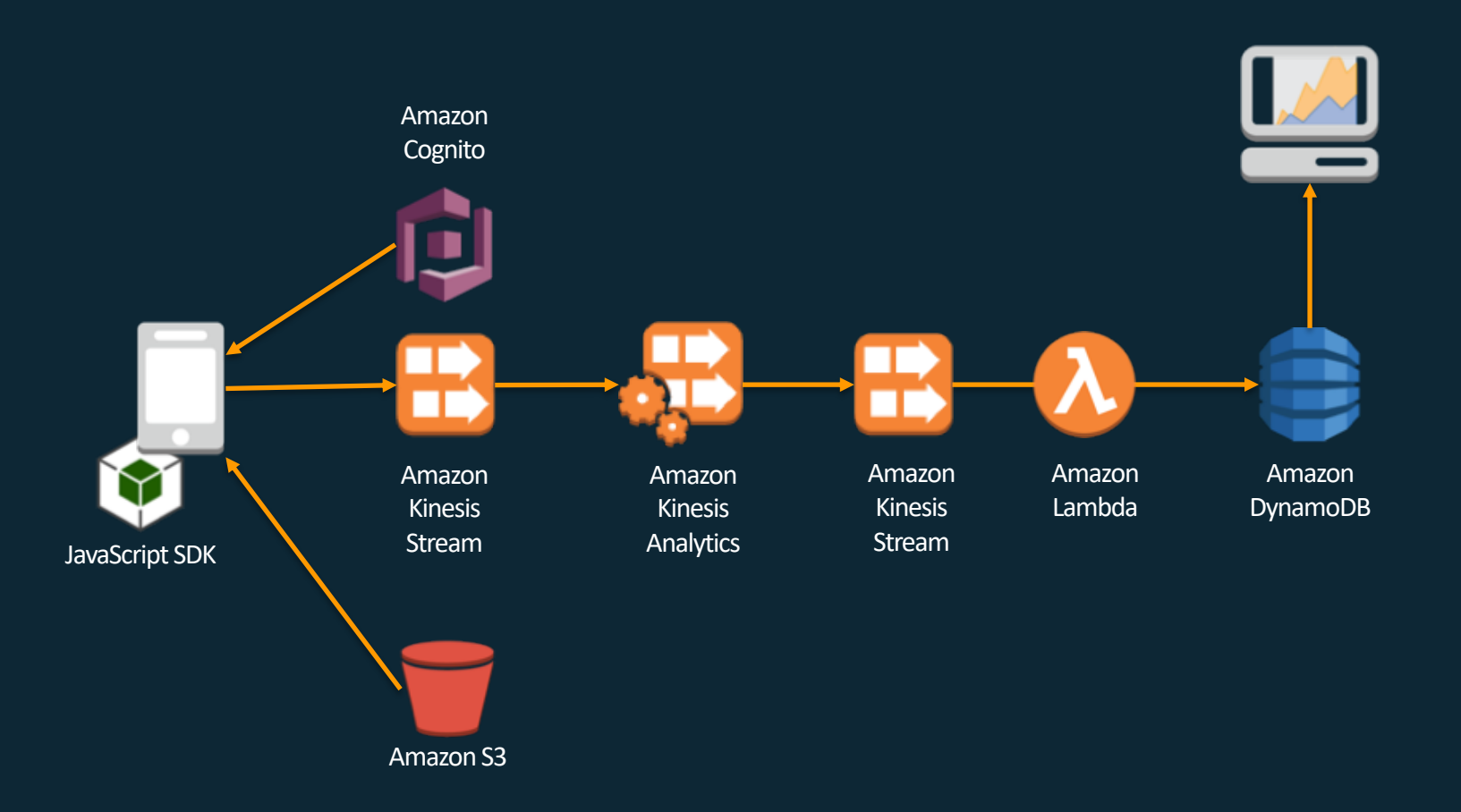

# Further Reading

Serverless Architectures with AWS Lambda

https://d1.awsstatic.com/whitepapers/serverless-architectures-with-aws-lambda.pdf

Optimizing Enterprise Economics with Serverless Architectures https://d0.awsstatic.com/whitepapers/optimizing-enterprise-economics-serverless-architectures.pdf

Serverless Applications Lens - AWS Well-Architected Framework https://d1.awsstatic.com/whitepapers/architecture/AWS-Serverless-Applications-Lens.pdf

Streaming Data Solutions on AWS with Amazon Kinesis

https://d1.awsstatic.com/whitepapers/whitepaper-streaming-data-solutions-on-aws-with-amazon-kinesis.pdf

AWS Serverless Multi-Tier Architectures

https://d1.awsstatic.com/whitepapers/AWS\_Serverless\_Multi-Tier\_Archiectures.pdf

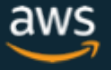

### **More info:**

# **https://aws.amazon.com/serverless/**

# **Thank you!**

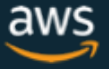